## Package 'CytoMDS'

May 15, 2024

Title Low Dimensions projection of cytometry samples

Version 1.0.0

Description This package implements a low dimensional visualization of a set of cytometry samples, in order to visually assess the 'distances' between them. This, in turn, can greatly help the user to identify quality issues like batch effects or outlier samples, and/or check the presence of potential sample clusters that might align with the exeprimental design. The CytoMDS algorithm combines, on the one hand, the concept of Earth Mover's Distance (EMD), a.k.a. Wasserstein metric and, on the other hand, the Multi Dimensional Scaling (MDS) algorithm for the low dimensional projection. Also, the package provides some diagnostic tools for both checking the quality

of the MDS projection, as well as tools to help with the interpretation of the axes of the projection.

License GPL-3

Encoding UTF-8

Roxygen list(markdown = TRUE)

RoxygenNote 7.3.1

BugReports <https://github.com/UCLouvain-CBIO/CytoMDS/issues>

URL <https://uclouvain-cbio.github.io/CytoMDS>

biocViews FlowCytometry, QualityControl, DimensionReduction, MultidimensionalScaling, Software, Visualization

Collate 'CytoMDS-package.R' 'stats.R' 'ggplots.R' 'MDS-class.R'

Depends  $R$  ( $>= 4.3$ )

- Imports methods, stats, rlang, pracma, withr, flowCore, reshape2, ggplot2, ggrepel, ggforce, patchwork, transport, smacof, BiocParallel, CytoPipeline
- **Suggests** test that  $(>= 3.0.0)$ , vdiffr, diffviewer, knitr, rmarkdown, BiocStyle, HDCytoData

VignetteBuilder knitr

Config/testthat/edition 3

git\_url https://git.bioconductor.org/packages/CytoMDS

git\_branch RELEASE\_3\_19

git\_last\_commit 66cea35

git\_last\_commit\_date 2024-04-30

Repository Bioconductor 3.19

Date/Publication 2024-05-15

Author Philippe Hauchamps [aut, cre] (<<https://orcid.org/0000-0003-2865-1852>>), Laurent Gatto [aut] (<<https://orcid.org/0000-0002-1520-2268>>), Dan Lin [ctb]

Maintainer Philippe Hauchamps <philippe.hauchamps@uclouvain.be>

## Contents

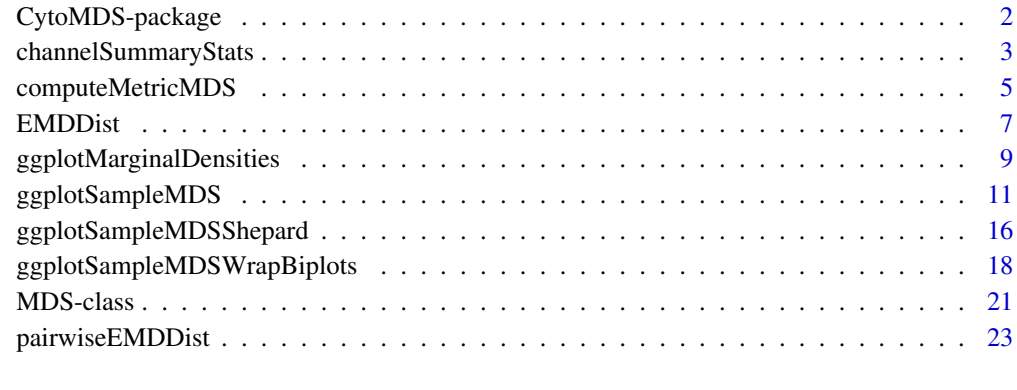

#### **Index** [25](#page-24-0)

CytoMDS-package *CytoMDS: Low Dimensions projection of cytometry samples*

## Description

This package implements a low dimensional visualization of a set of cytometry samples, in order to visually assess the 'distances' between them. This, in turn, can greatly help the user to identify quality issues like batch effects or outlier samples, and/or check the presence of potential sample clusters that might align with the exeprimental design. The CytoMDS algorithm combines, on the one hand, the concept of Earth Mover's Distance (EMD), a.k.a. Wasserstein metric and, on the other hand, the Multi Dimensional Scaling (MDS) algorithm for the low dimensional projection. Also, the package provides some diagnostic tools for both checking the quality of the MDS projection, as well as tools to help with the interpretation of the axes of the projection.

<span id="page-1-0"></span>

## <span id="page-2-0"></span>Author(s)

Maintainer: Philippe Hauchamps <philippe.hauchamps@uclouvain.be> [\(ORCID\)](https://orcid.org/0000-0003-2865-1852) Authors:

• Laurent Gatto <laurent.gatto@uclouvain.be> [\(ORCID\)](https://orcid.org/0000-0002-1520-2268)

Other contributors:

• Dan Lin <dan.8.lin@gsk.com> [contributor]

## See Also

Useful links:

- <https://uclouvain-cbio.github.io/CytoMDS>
- Report bugs at <https://github.com/UCLouvain-CBIO/CytoMDS/issues>

channelSummaryStats *Summary statistics per channel computation*

#### Description

Computation of summary statistic for selected channels, for all flowFrames of a flowSet. This method provides two different input modes:

- the user provides directly a flowSet loaded in memory (RAM).
- the user provides (1.) a number of samples nSamples; (2.) an ad-hoc function that takes as input an index between 1 and nSamples, and codes the method to load the corresponding flowFrame in memory; Optional row and column ranges can be provided to limit the calculation to a specific rectangle of the matrix. These i.e. can be specified as a way to split heavy calculations of large distance matrices on several computation nodes.

```
channelSummaryStats(
  x,
  loadFlowFrameFUN = NULL,
  loadFlowFrameFUNArgs = NULL,
  channels = NULL,
  statFUNs = stats::median,
  verbose = FALSE,
 BPPARAM = BiocParallel::SerialParam(),
 BPOPTIONS = BiocParallel::bpoptions(packages = c("flowCore"))
)
```
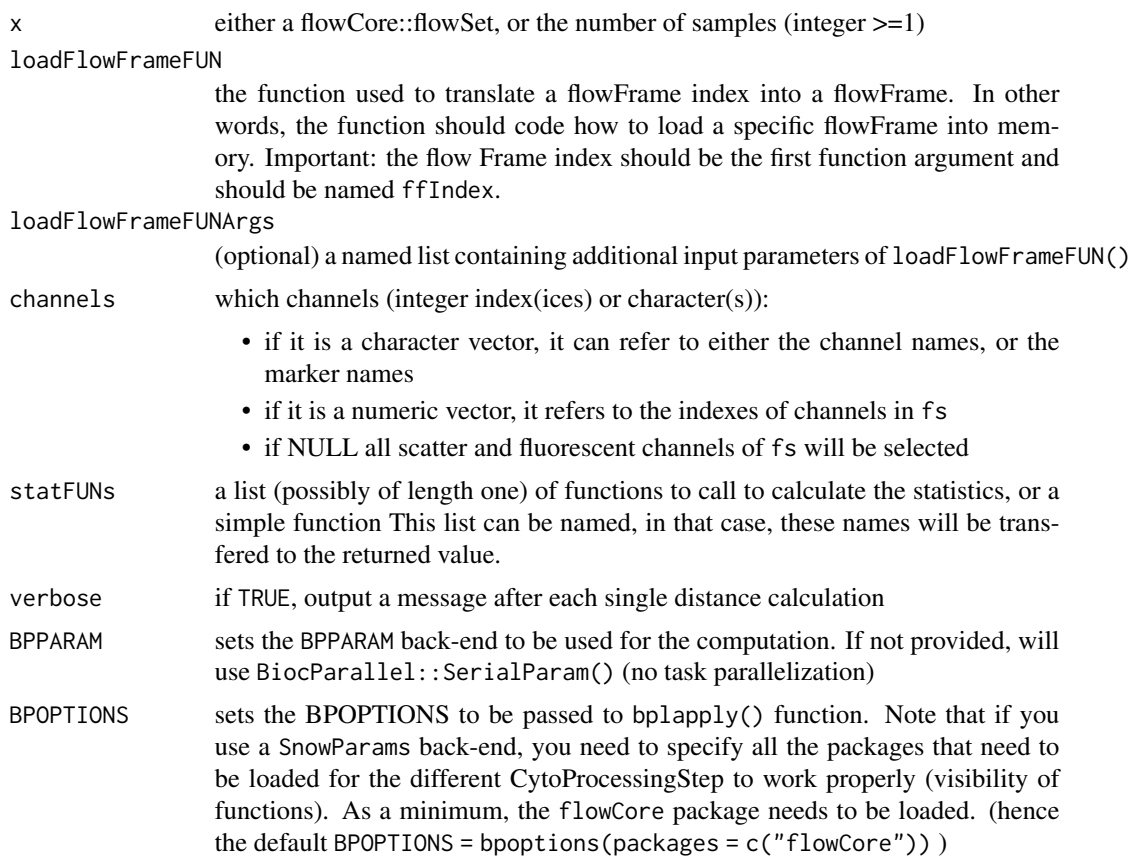

## Value

a list of named statistic matrices. In each stat matrix, the columns are the channel statistics for all flowFrames of the flowSet. Exception: if only one stat function (and not a list) is passed in statFUNs, the return value is simplified to the stat matrix itself.

```
library(CytoPipeline)
```

```
data(OMIP021Samples)
```

```
# estimate scale transformations
# and transform the whole OMIP021Samples
```

```
transList <- estimateScaleTransforms(
   ff = OMIP021Samples[1]],
   fluoMethod = "estimateLogicle",
   scatterMethod = "linearQuantile",
   scatterRefMarker = "BV785 - CD3")
```
## <span id="page-4-0"></span>computeMetricMDS 5

```
OMIP021Trans <- CytoPipeline::applyScaleTransforms(
    OMIP021Samples,
    transList)
channelsOrMarkers <- c("FSC-A", "SSC-A", "BV785 - CD3")
# calculate mean for each 4 selected channels, for each 2 samples
channelMeans <- channelSummaryStats(
    OMIP021Trans,
    channels = channelsOrMarkers,
    statFUNs = mean)
# calculate median AND std deviation
# for each 4 selected channels, for each 2 samples
channelMedians <- channelSummaryStats(
   OMIP021Trans,
   channels = channelsOrMarkers,
    statFUNs = list("median" = stats::median,
                    "std.dev" = stats::sd))
```
<span id="page-4-1"></span>computeMetricMDS *metric MDS projection of sample*

## **Description**

Multi-dimensional scaling projection of samples, using a distance matrix as an input. The MDS algorithm is not the classical MDS (cmdscale alike, aka Torgerson's algorithm), but is the SMA-COF algorithm for metric distances that are not necessarily euclidean. After having obtained the projections on the nDim dimensions, we always apply svd decomposition to visualize as first axes the ones that contain the most variance of the projected dataset in nDim dimensions. Instead of being provided directly by the user, the nDim parameter can otherwise be found iteratively by finding the minimum nDim parameter that allows the projection to reach a target pseudo RSquare. If this is the case, the maxDim parameter is used to avoid looking for too big projection spaces.

```
computeMetricMDS(
 pwDist,
 nDim = NULL,
  seed = NULL,
  targetPseudoRSq = 0.95,
 maxDim = 128,
  ...
)
```
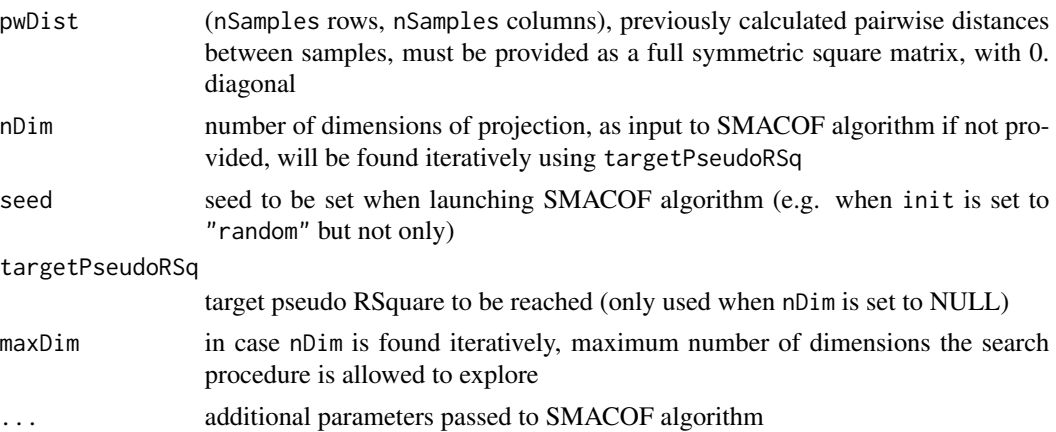

## Value

a list with six elements:

- \$pwDist the initial pair-wise distance (same as input)
- \$proj the final configuration, i.e. the projected data matrix (nSamples rows, nDim columns) in nDim dimensions
- \$projDist the distance matrix of projected data
- stress the global stress loss function final value obtained from the SMACOF algorithm
- spp the stress per point obtained from the SMACOF algorithm, i.e. the contribution of each point to the stress loss function
- \$RSq R squares, for each d, from 1 to nDim: the (pseudo) R square when taking all dims from 1 to d.
- \$GoF Goodness of fit, for each d, from 1 to nDim: the goodness of fit indicator (b/w 0 and 1) when taking all dims from 1 to d. Note pseudo R square and goodness of fit indicators are essentially the same indicator, only the definition of total sum of squares differ:
- for pseudo RSq: TSS is calculated using the mean pairwise distance as minimum
- for goodness of fit: TSS is calculated using 0 as minimum

```
library(CytoPipeline)
```

```
data(OMIP021Samples)
```

```
# estimate scale transformations
# and transform the whole OMIP021Samples
transList <- estimateScaleTransforms(
   ff = OMIP@21Samples[[1]],
   fluoMethod = "estimateLogicle",
   scatterMethod = "linearQuantile",
   scatterRefMarker = "BV785 - CD3")
```

```
OMIP021Trans <- CytoPipeline::applyScaleTransforms(
    OMIP021Samples,
   transList)
# As there are only 2 samples in OMIP021Samples dataset,
# we create artificial samples that are random combinations of both samples
ffList \leftarrow c(
   flowCore::flowSet_to_list(OMIP021Trans),
   lapply(3:5,
           FUN = function(i) {
               aggregateAndSample(
                   OMIP021Trans,
                   seed = 10 * i,
                   nTotalEvents = 5000)[,1:22]
           }))
fsNames <- c("Donor1", "Donor2", paste0("Agg",1:3))
names(ffList) <- fsNames
fsAll <- as(ffList,"flowSet")
flowCore::pData(fsAll)$type <- factor(c("real", "real", rep("synthetic", 3)))
flowCore::pData(fsAll)$grpId <- factor(c("D1", "D2", rep("Agg", 3)))
# calculate all pairwise distances
pwDist <- pairwiseEMDDist(fsAll,
                             channels = c("FSC-A", "SSC-A"),
                             verbose = FALSE)
# compute Metric MDS object with explicit number of dimensions
mdsObj <- computeMetricMDS(pwDist, nDim = 4, seed = 0)
dim <- nDim(mdsObj) # should be 4
#' # compute Metric MDS object by reaching a target pseudo RSquare
mdsObj2 <- computeMetricMDS(pwDist, seed = 0, targetPseudoRSq = 0.999)
```
EMDDist *Calculate Earth Mover's distance between two flowFrames*

## Description

Calculate Earth Mover's distance between two flowFrames

## Usage

```
EMDDist(
  ff1,
  ff2,
  channels = NULL,
  checkChannels = TRUE,
  binSize = 0.05,
  minRange = -10,
  maxRange = 10,
  returnAll = FALSE
\mathcal{L}
```
## Arguments

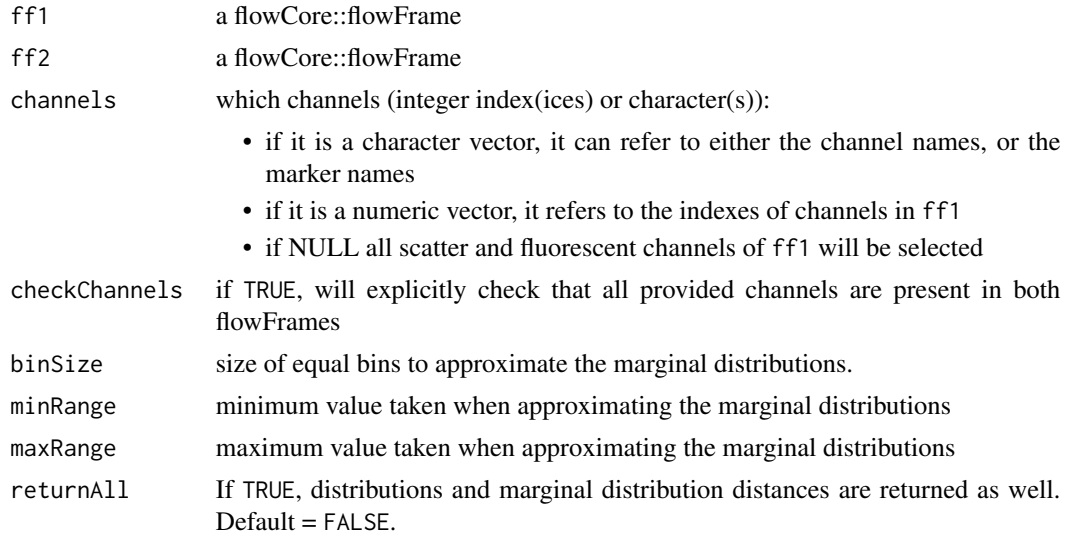

## Value

the Earth Mover's distance between ff1 and ff2, which is calculated by summing up all EMD approximates for the marginal distributions of each channel

```
library(CytoPipeline)
```

```
data(OMIP021Samples)
```

```
# estimate scale transformations
# and transform the whole OMIP021Samples
```

```
transList <- estimateScaleTransforms(
   ff = OMIP021Samples[[1]],
   fluoMethod = "estimateLogicle",
   scatterMethod = "linearQuantile",
```

```
scatterRefMarker = "BV785 - CD3")
OMIP021Trans <- CytoPipeline::applyScaleTransforms(
   OMIP021Samples,
    transList)
# distance with itself (all channels at once)
# => should return 0
dist0 <- EMDDist(
   ff1 = OMIP021Trans[[1]],
   ff2 = OMIP021Trans[[1]])
# returning only distance, 2 channels
dist1 <- EMDDist(
    ff1 = OMIP021Trans[[1]],
    ff2 = OMIP021Trans[[2]],
   channels = c("FSC-A", "SSC-A"))
# using only one channel, passed by marker name
dist2 <- EMDlist(ff1 = OMIP021Trans[[1]],ff2 = OMIP021Trans[[2]],
                   channels = c("BV785 - CD3"))# using only one channel, passed by index
dist3 <- EMDDist(ff1 = OMIP021Trans[[1]],
                   ff2 = OMIP021Trans[[2]],
                    channels = 10dist2 == dist3
```
ggplotMarginalDensities

*Plot of channel intensity marginal densities*

## Description

ggplotMarginalDensities uses ggplot2 to draw plots of marginal densities of selected channels of a flowSet. If the flowSet contains several flowFrames, all events are concatenated together. By default, a pseudo Rsquare projection quality indicator, and the number of dimensions of the MDS projection are provided in sub-title

```
ggplotMarginalDensities(
  x,
  sampleSubset,
  channels,
  pDataForColour,
```

```
pDataForGroup,
  nEventInSubsample = Inf,
  seed = NULL,
  transList
\lambda
```
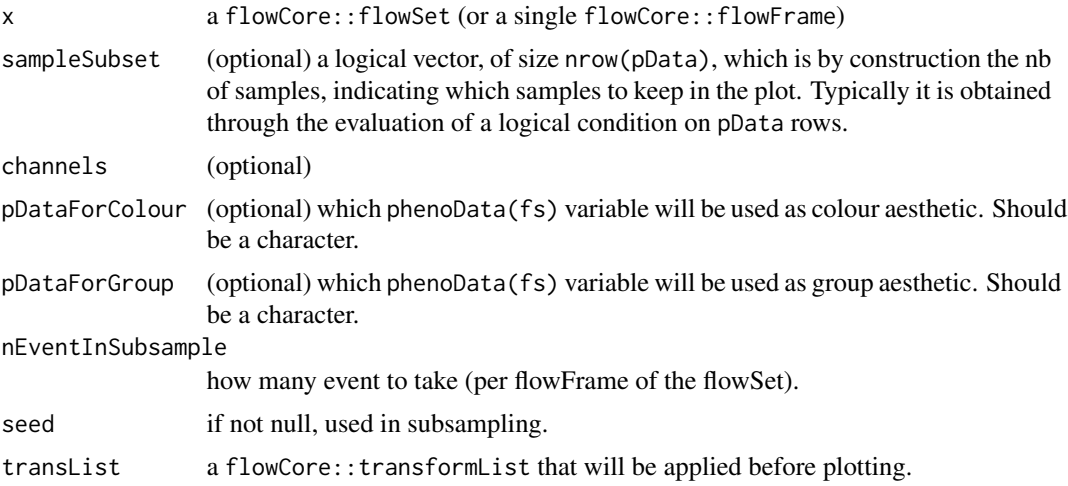

## Value

a ggplot object

## Examples

library(CytoPipeline)

data(OMIP021Samples)

```
# estimate scale transformations
# and transform the whole OMIP021Samples
transList <- estimateScaleTransforms(
   ff = OMIP021Samples[[1]],
   fluoMethod = "estimateLogicle",
   scatterMethod = "linearQuantile",
```

```
scatterRefMarker = "BV785 - CD3")
```

```
OMIP021Trans <- CytoPipeline::applyScaleTransforms(
   OMIP021Samples,
    transList)
```

```
# As there are only 2 samples in OMIP021Samples dataset,
# we create artificial samples that are random combinations of both samples
```

```
ffList \leftarrow c(
    flowCore::flowSet_to_list(OMIP021Trans),
    lapply(3:5,
           FUN = function(i) {
               aggregateAndSample(
                   OMIP021Trans,
                   seed = 10 * i,
                   nTotalEvents = 5000)[,1:22]
           }))
fsNames <- c("Donor1", "Donor2", paste0("Agg",1:3))
names(ffList) <- fsNames
fsAll <- as(ffList,"flowSet")
flowCore::pData(fsAll)$grpId <- factor(c("D1", "D2", rep("Agg", 3)))
flowCore::pData(fsAll)$lbl <- paste0("S", 1:5)
# plot densities, all samples together
p <- ggplotMarginalDensities(fsAll)
# plot densities, per sample
p <- ggplotMarginalDensities(fsAll, pDataForGroup = "lbl")
# plot densities, per sample and coloured by group
p <- ggplotMarginalDensities(
    fsAll,
   pDataForGroup = "lbl",
   pDataForColour = "grpId")
```
<span id="page-10-1"></span>ggplotSampleMDS *Plot of Metric MDS object*

#### Description

ggplotSampleMDS uses ggplot2 to provide plots of Metric MDS results. By default, a pseudo Rsquare projection quality indicator, and the number of dimensions of the MDS projection are provided in sub-title

```
ggplotSampleMDS(
 mdsObj,
 pData,
  sampleSubset,
  projectionAxes = c(1, 2),
  biplot = FALSE,
  biplotType = c("correlation", "regression"),
```

```
extVariables,
 pDataForColour,
 pDataForShape,
 pDataForLabel,
 pDataForAdditionalLabelling,
  sizeReflectingStress = FALSE,
  title = "Multi Dimensional Scaling",
  displayPointLabels = TRUE,
  pointLabelSize = 3.88,
  repelPointLabels = TRUE,
  displayArrowLabels = TRUE,
  arrowLabelSize = 3.88,
  repelArrowLabels = FALSE,
  arrowThreshold = 0.8,
  flipXAxis = FALSE,
  flipYAxis = FALSE,
 displayPseudoRSq = TRUE,
  ...
\mathcal{L}
```
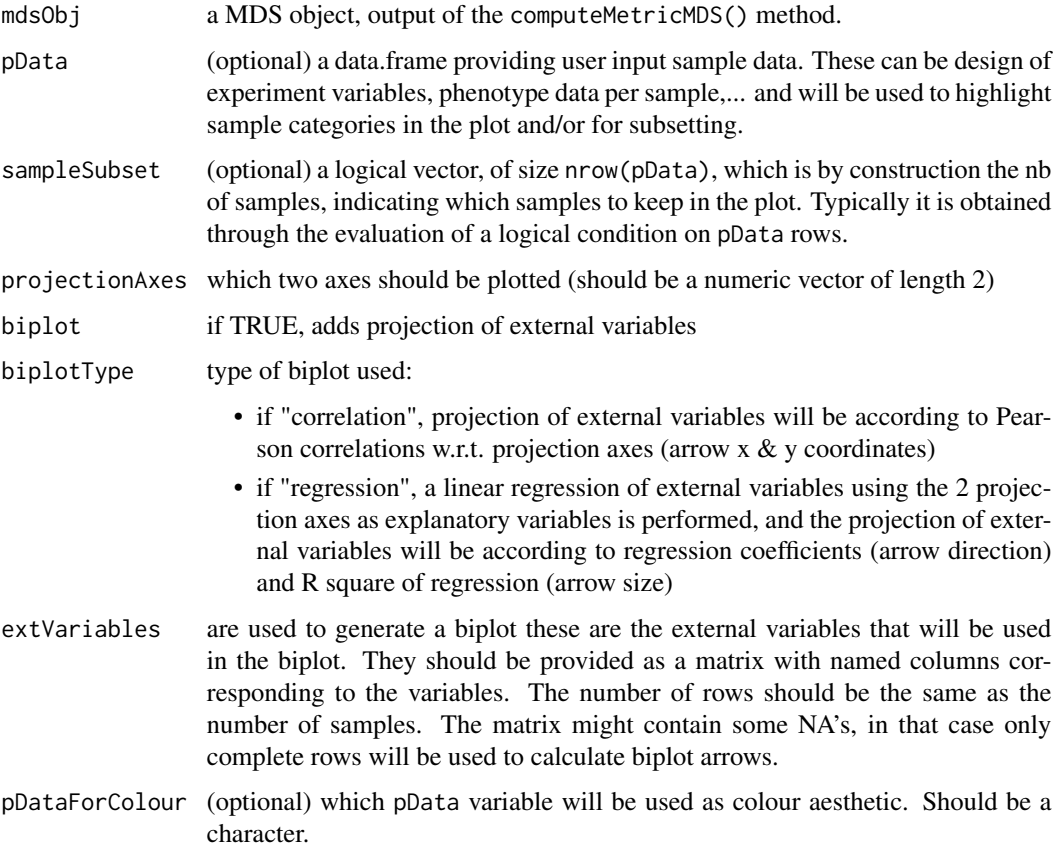

<span id="page-12-0"></span>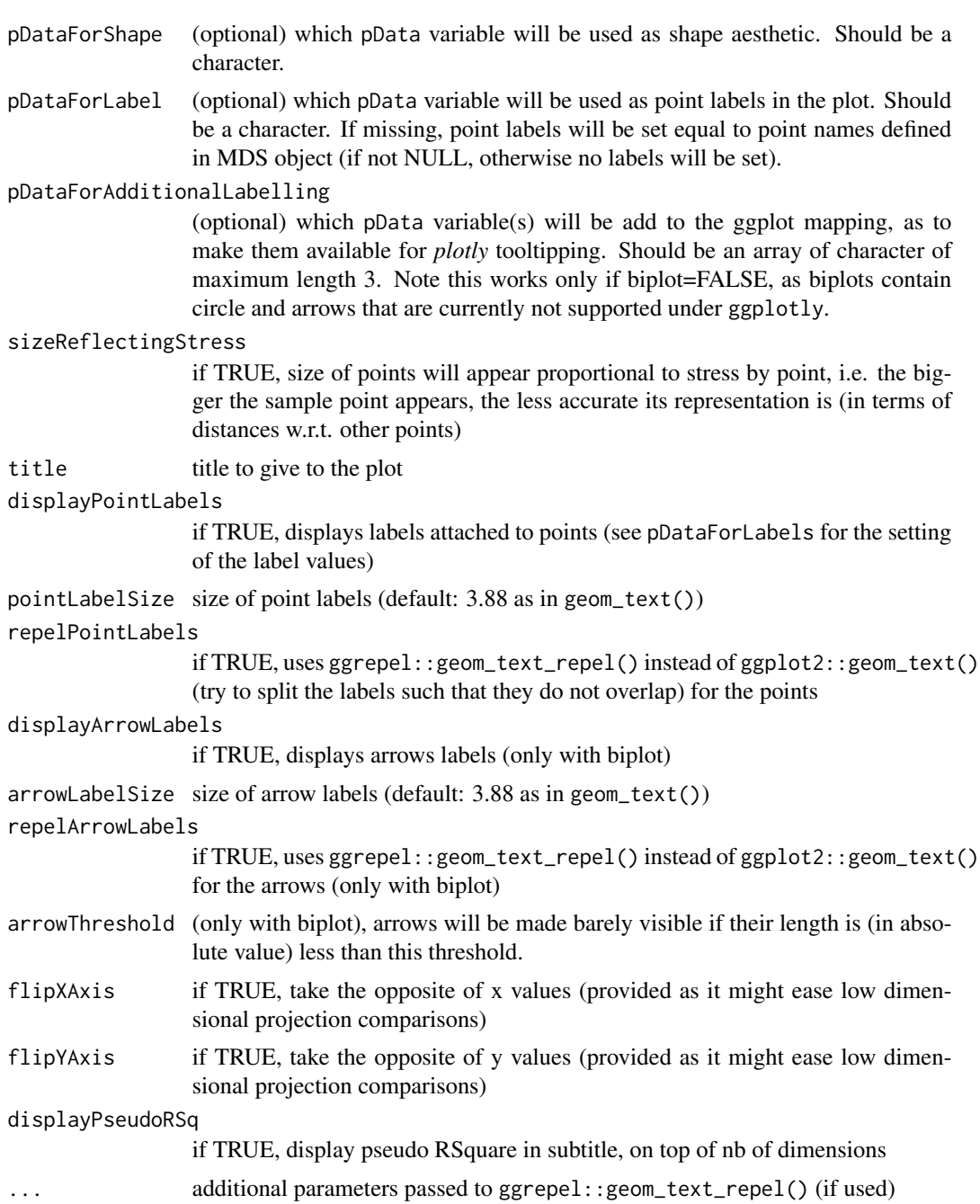

## Value

a ggplot object

## See Also

[ggplotSampleMDSWrapBiplots,](#page-17-1) [ggplotSampleMDSShepard,](#page-15-1) [computeMetricMDS](#page-4-1)

```
library(CytoPipeline)
data(OMIP021Samples)
# estimate scale transformations
# and transform the whole OMIP021Samples
transList <- estimateScaleTransforms(
    ff = OMIP021Samples[[1]],
    fluoMethod = "estimateLogicle",
    scatterMethod = "linearQuantile",
    scatterRefMarker = "BV785 - CD3")
OMIP021Trans <- CytoPipeline::applyScaleTransforms(
    OMIP021Samples,
    transList)
# As there are only 2 samples in OMIP021Samples dataset,
# we create artificial samples that are random combinations of both samples
ffList \leftarrow c(
    flowCore::flowSet_to_list(OMIP021Trans),
    lapply(3:5,
           FUN = function(i) {
               aggregateAndSample(
                   OMIP021Trans,
                   seed = 10 \times i,
                   nTotalEvents = 5000)[,1:22]
           }))
fsNames <- c("Donor1", "Donor2", paste0("Agg",1:3))
names(ffList) <- fsNames
fsAll <- as(ffList,"flowSet")
flowCore::pData(fsAll)$type <- factor(c("real", "real", rep("synthetic", 3)))
flowCore::pData(fsAll)$grpId <- factor(c("D1", "D2", rep("Agg", 3)))
# calculate all pairwise distances
pwDist <- pairwiseEMDDist(fsAll,
                             channels = c("FSC-A", "SSC-A"),
                             verbose = FALSE)
# compute Metric MDS object with explicit number of dimensions
mdsObj <- computeMetricMDS(pwDist, nDim = 4, seed = 0)
dim <- nDim(mdsObj) # should be 4
#' # compute Metric MDS object by reaching a target pseudo RSquare
mdsObj2 <- computeMetricMDS(pwDist, seed = 0, targetPseudoRSq = 0.999)
```

```
# plot mds projection on axes 1 and 2,
# use 'grpId' for colour, 'type' for shape, and no label
p_12 <- ggplotSampleMDS(
   mdsObj = mdsObj,
   pData = flowCore::pData(fsAll),
   projectionAxes = c(1,2),
   pDataForColour = "grpId",
   pDataForShape = "type")
# plot mds projection on axes 3 and 4,
# use 'grpId' for colour, and 'name' as point label
p_34 <- ggplotSampleMDS(
   mdsObj = mdsObj,
   pData = flowCore::pData(fsAll),
   projectionAxes = c(3, 4),
   pDataForColour = "grpId",
   pDataForLabel = "name")
# plot mds projection on axes 1 and 2,
# use 'group' for colour, 'type' for shape, and 'name' as point label
# have sample point size reflecting 'stress'
# i.e. quality of projection w.r.t. distances to other points
p12_Stress <- ggplotSampleMDS(
   mdsObj = mdsObj,
   pData = flowCore::pData(fsAll),
   projectionAxes = c(1,2),
   pDataForColour = "grpId",
   pDataForLabel = "name",
   pDataForShape = "type",
   sizeReflectingStress = TRUE)
# try to associate axes with median of each channel
# => use bi-plot
extVars <- channelSummaryStats(
   fsAll,
   channels = c("FSC-A", "SSC-A"),
   statFUNs = stats::median)
bp_12 <- ggplotSampleMDS(
   mdsObj = mdsObj,
   pData = flowCore::pData(fsAll),
   projectionAxes = c(1,2),
   biplot = TRUE,
   extVariables = extVars,
   pDataForColour = "grpId",
```

```
pDataForShape = "type",
    seed = 0bp_34 <- ggplotSampleMDS(
   mdsObj = mdsObj,
   pData = flowCore::pData(fsAll),
   projectionAxes = c(3, 4),
   biplot = TRUE,
    extVariables = extVars,
   pDataForColour = "grpId",
   pDataForLabel = "name",
    seed = 0
```

```
ggplotSampleMDSShepard
```

```
Plot of Metric MDS object - Shepard diagram
```
## Description

ggplotSampleMDSShepard uses ggplot2 to provide plot of Metric MDS results. Shepard diagram provides a scatter plot of :

- on the x axis, the high dimensional pairwise distances between each sample pairs
- on the y axis, the corresponding pairwise distances in the obtained low dimensional projection

## Usage

```
ggplotSampleMDSShepard(
 mdsObj,
 nDim,
  title = "Multi Dimensional Scaling - Shepard's diagram",
 pointSize = 0.5,
  lineWidth = 0.5,
  displayPseudoRSq = TRUE
)
```
## Arguments

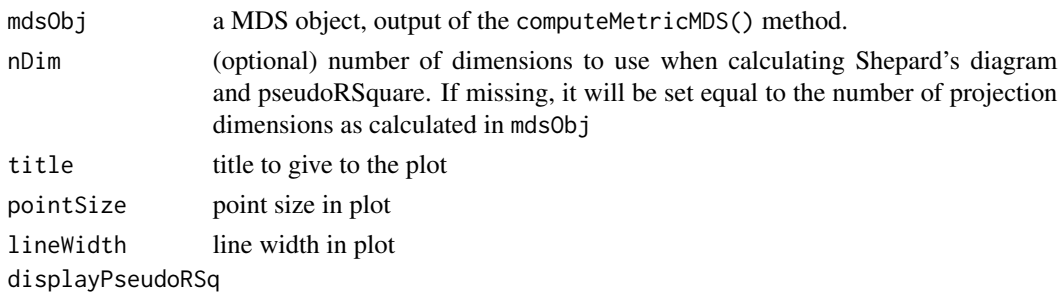

if TRUE, display pseudo RSquare in subtitle, on top of nb of dimensions

## <span id="page-16-0"></span>Value

a ggplot object

## See Also

[ggplotSampleMDS,](#page-10-1) [computeMetricMDS](#page-4-1)

```
library(CytoPipeline)
data(OMIP021Samples)
# estimate scale transformations
# and transform the whole OMIP021Samples
transList <- estimateScaleTransforms(
   ff = OMIP021Samples[[1]],
    fluoMethod = "estimateLogicle",
    scatterMethod = "linearQuantile",
    scatterRefMarker = "BV785 - CD3")
OMIP021Trans <- CytoPipeline::applyScaleTransforms(
   OMIP021Samples,
   transList)
ffList \leftarrow c(
    flowCore::flowSet_to_list(OMIP021Trans),
    lapply(3:5,
           FUN = function(i) {
               aggregateAndSample(
                   OMIP021Trans,
                   seed = 10*i,
                   nTotalEvents = 5000)[,1:22]
           }))
fsNames <- c("Donor1", "Donor2", paste0("Agg",1:3))
names(ffList) <- fsNames
fsAll <- as(ffList,"flowSet")
flowCore::pData(fsAll)$type <- factor(c("real", "real", rep("synthetic", 3)))
flowCore::pData(fsAll)$grpId <- factor(c("D1", "D2", rep("Agg", 3)))
# calculate all pairwise distances
pwDist <- pairwiseEMDDist(fsAll,
                             channels = c("FSC-A", "SSC-A"),
                             verbose = FALSE)
# compute Metric MDS object with explicit number of dimensions
```

```
mdsObj <- computeMetricMDS(pwDist, nDim = 4, seed = 0)
dim <- nDim(mdsObj) # should be 4
#' # compute Metric MDS object by reaching a target pseudo RSquare
mdsObj2 <- computeMetricMDS(pwDist, seed = 0, targetPseudoRSq = 0.999)
# Shepard diagrams
p2D <- ggplotSampleMDSShepard(
   mdsObj,
   nDim = 2,pointSize = 1,
    title = "Shepard with 2 dimensions")
p3D <- ggplotSampleMDSShepard(
   mdsObj,
   nDim = 3,title = "Shepard with 3 dimensions")
    #'
pDefD <- ggplotSampleMDSShepard(
   mdsObj,
    title = "Shepard with default nb of dimensions")
```
<span id="page-17-1"></span>ggplotSampleMDSWrapBiplots *SampleMDS biplot wrapping*

## Description

ggplotSampleMDSWrapBiplots calls ggplotSampleMDS repeatly to generate biplots with different sets of external variables and align them in a grid using the patchwork package, in a similar fashion as ggplot2::facet\_wrap() does.

```
ggplotSampleMDSWrapBiplots(
 mdsObj,
 extVariableList,
 ncol = NULL,nrow = NULL,
 byrow = NULL,
 displayLegend = TRUE,
  ...
)
```
<span id="page-18-0"></span>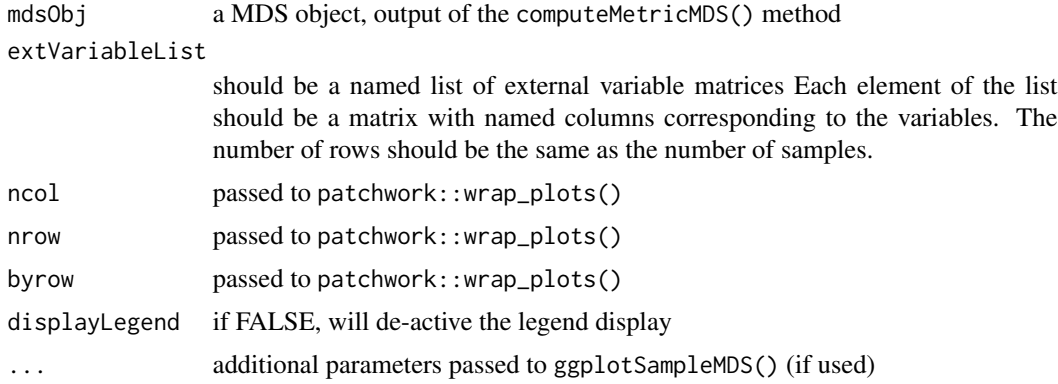

## Value

a ggplot object

## See Also

[ggplotSampleMDS,](#page-10-1) [ggplotSampleMDSShepard,](#page-15-1) [computeMetricMDS](#page-4-1)

```
library(CytoPipeline)
data(OMIP021Samples)
# estimate scale transformations
# and transform the whole OMIP021Samples
transList <- estimateScaleTransforms(
   ff = OMIP021Samples[[1]],
   fluoMethod = "estimateLogicle",
   scatterMethod = "linearQuantile",
   scatterRefMarker = "BV785 - CD3")
OMIP021Trans <- CytoPipeline::applyScaleTransforms(
   OMIP021Samples,
    transList)
# As there are only 2 samples in OMIP021Samples dataset,
# we create artificial samples that are random combinations of both samples
ffList <-c(flowCore::flowSet_to_list(OMIP021Trans),
    lapply(3:5,
          FUN = function(i) {
               aggregateAndSample(
                  OMIP021Trans,
```

```
seed = 10 * i,
                   nTotalEvents = 5000)[,1:22]
           }))
fsNames <- c("Donor1", "Donor2", paste0("Agg",1:3))
names(ffList) <- fsNames
fsAll <- as(ffList,"flowSet")
flowCore::pData(fsAll)$type <- factor(c("real", "real", rep("synthetic", 3)))
flowCore::pData(fsAll)$grpId <- factor(c("D1", "D2", rep("Agg", 3)))
# calculate all pairwise distances
pwDist <- pairwiseEMDDist(fsAll,
                             channels = c("FSC-A", "SSC-A"),
                             verbose = FALSE)
# compute Metric MDS object with explicit number of dimensions
mdsObj <- computeMetricMDS(pwDist, nDim = 4, seed = 0)
dim <- nDim(mdsObj) # should be 4
#' # compute Metric MDS object by reaching a target pseudo RSquare
mdsObj2 <- computeMetricMDS(pwDist, seed = 0, targetPseudoRSq = 0.999)
# plot mds projection on axes 1 and 2,
# use 'group' for colour, 'type' for shape, and no label
p_12 <- ggplotSampleMDS(
   mdsObj = mdsObj,
   pData = flowCore::pData(fsAll),
    projectionAxes = c(1,2),
   pDataForColour = "grpId",
   pDataForShape = "type")
# try to associate axes with median or std deviation of each channel
# => use bi-plots
extVarList <- channelSummaryStats(
    fsAll,
    channels = c("FSC-A", "SSC-A"),
    statFUNs = c("median" = stats::median,
                 "std.dev" = stats::sd))
bpFull <- ggplotSampleMDSWrapBiplots(
    mdsObj = mdsObj,
    extVariableList = extVarList,
    pData = flowCore::pData(fsAll),
   projectionAxes = c(1,2),
   pDataForColour = "group",
   pDataForShape = "type",
    seed = 0
```
<span id="page-20-0"></span>MDS-class *MDS class*

## Description

Class representing Multi Dimensional Scaling (MDS) projection.

returns the value of the stress criterion, minimized by the SMACOF algorithm.

returns a vector of nPoints dimension, containing the stress indicator per point. The stress minimization criterion can indeed be allocated per represented point. The more the stress of a particular point, the less accurate its distances w.r.t. the other points.

#### Usage

## S4 method for signature 'MDS' show(object) nDim(x) nPoints(x) pwDist(x) projections(x) projDist(x) stress(x) spp(x) eigenVals(x) pctvar(x) RSq(x) RSqVec(x) GoF(x) smacofRes(x) Arguments object a MDS object

x a MDS object

## Value

nothing

## Slots

nDim numeric, nb of dimensions of the projection

- pwDist An object of class dist storing the triangular relevant part of the symmetric, zero diagonal pairwise distance matrix (nPoints \* nPoints), BEFORE projection.
- proj The projection matrix, resulting from MDS
- projDist An object of class dist storing the triangular relevant part of the symmetric, zero diagonal pairwise distance matrix (nPoints \* nPoints), AFTER projection.
- eigen numeric, vector of nDim length, containing the eigen values of the PCA that is applied after the Smacof algorithm.
- pctvar numeric, vector of nDim length, containing the percentage of explained variance per axis.
- RSq numeric, vector of pseudo R square indicators, as a function of number of dimensions. RSq[nDim] is the global pseudo R square, as displayed on plots.
- GoF numeric, vector of goodness of fit indicators, as a function of number of dimensions. GoF[nDim] is the global goodness of fit.
- smacofRes an object of class 'smacofB' containing the algorithmic optimization results, for example stress and stress per point, as returned by smacof:: smacofSym() method.

#### Examples

```
nHD <- 10
nLD \leq 2nPoints <- 20
# generate uniformly distributed points in 10 dimensions
points <- matrix(
    data = runif(n = nPoints * nHD),
    nrow = nPoints)
# calculate euclidian distances
pwDist <- dist(points)
```
# compute Metric MDS object by reaching a target pseudo RSquare mdsObj <- computeMetricMDS(pwDist, targetPseudoRSq = 0.95)

show(mdsObj)

<span id="page-22-0"></span>

## Description

Computation of all EMD between pairs of flowFrames belonging to a flowSet. This method provides two different input modes:

- the user provides directly a flowSet loaded in memory (RAM).
- the user provides (1.) a number of samples nSamples; (2.) an ad-hoc function that takes as input an index between 1 and nSamples, and codes the method to load the corresponding flowFrame in memory; Optional row and column ranges can be provided to limit the calculation to a specific rectangle of the matrix. These i.e. can be specified as a way to split heavy calculations of large distance matrices on several computation nodes.

## Usage

```
pairwiseEMDDist(
  x,
  rowRange = c(1, nSamples),
  colRange = c(min(rowRange), nSamples),
  loadFlowFrameFUN = NULL,
  loadFlowFrameFUNArgs = NULL,
  channels = NULL,
  verbose = FALSE,
  BPPARAM = BiocParallel::SerialParam(),
 BPOPTIONS = BiocParallel::bpoptions(packages = c("flowCore")),
 binSize = 0.05,
 minRange = -10,
 maxRange = 10
)
```
## Arguments

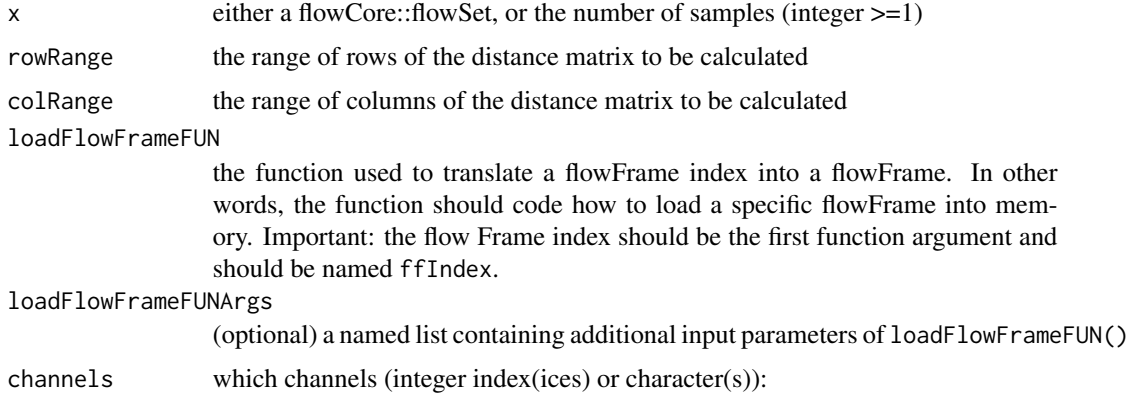

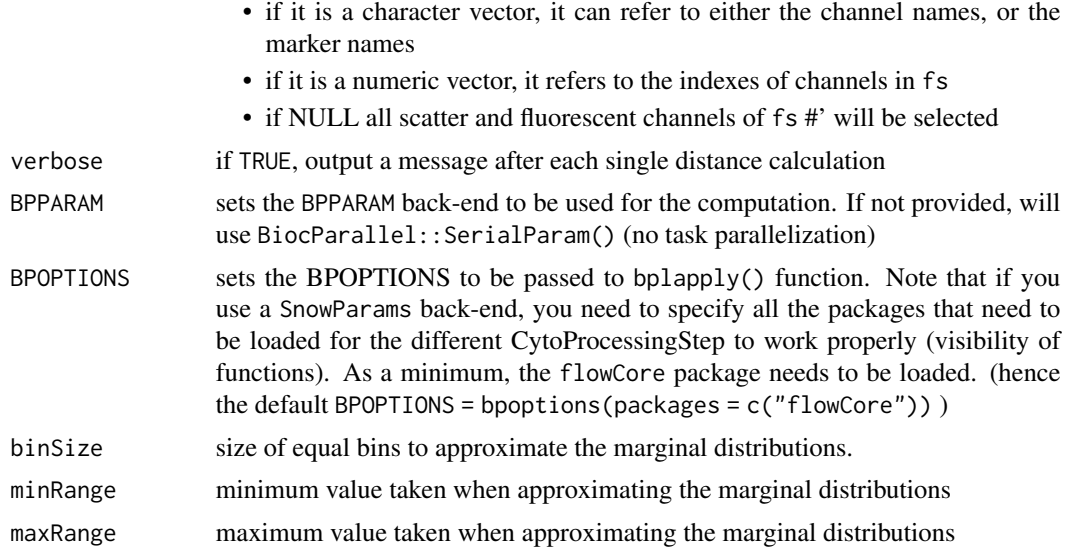

## Value

a distance matrix of pairwise distances (full symmetric with 0. diagonal)

## Examples

library(CytoPipeline)

data(OMIP021Samples)

```
# estimate scale transformations
# and transform the whole OMIP021Samples
transList <- estimateScaleTransforms(
   ff = OMIP@21Samples[[1]],
   fluoMethod = "estimateLogicle",
   scatterMethod = "linearQuantile",
   scatterRefMarker = "BV785 - CD3")
OMIP021Trans <- CytoPipeline::applyScaleTransforms(
   OMIP021Samples,
   transList)
# calculate pairwise distances using only FSC-A & SSC-A channels
pwDist <- pairwiseEMDDist(
   x = 0MIP021Trans,
   channels = c("FSC-A", "SSC-A"))
```
# <span id="page-24-0"></span>Index

∗ internal CytoMDS-package, [2](#page-1-0) channelSummaryStats, [3](#page-2-0) computeMetricMDS, [5,](#page-4-0) *[13](#page-12-0)*, *[17](#page-16-0)*, *[19](#page-18-0)* CytoMDS *(*CytoMDS-package*)*, [2](#page-1-0) CytoMDS-package, [2](#page-1-0) eigenVals *(*MDS-class*)*, [21](#page-20-0) EMDDist, [7](#page-6-0)

ggplotMarginalDensities, [9](#page-8-0) ggplotSampleMDS, [11,](#page-10-0) *[17](#page-16-0)*, *[19](#page-18-0)* ggplotSampleMDSShepard, *[13](#page-12-0)*, [16,](#page-15-0) *[19](#page-18-0)* ggplotSampleMDSWrapBiplots, *[13](#page-12-0)*, [18](#page-17-0) GoF *(*MDS-class*)*, [21](#page-20-0)

MDS-class, [21](#page-20-0)

nDim *(*MDS-class*)*, [21](#page-20-0) nPoints *(*MDS-class*)*, [21](#page-20-0)

```
pairwiseEMDDist, 23
pctvar (MDS-class), 21
projDist (MDS-class), 21
projections (MDS-class), 21
pwDist (MDS-class), 21
```
RSq *(*MDS-class*)*, [21](#page-20-0) RSqVec *(*MDS-class*)*, [21](#page-20-0)

show,MDS-method *(*MDS-class*)*, [21](#page-20-0) smacofRes *(*MDS-class*)*, [21](#page-20-0) spp *(*MDS-class*)*, [21](#page-20-0) stress *(*MDS-class*)*, [21](#page-20-0)